## STUDENT HIRING PROCESS - UPDATED

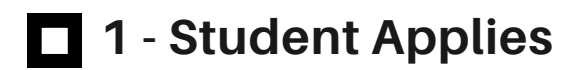

1 Sourced 38 Applied

Referrals will be in "Sourced", all others will be in "Applied". Review applications and select candidates to interview.

## **2 -Move to Interview**

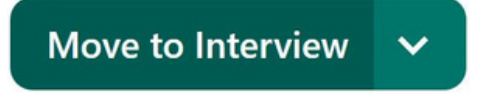

Interview candidates and select candidates to hire.

## **3 - Move to Student Hired**

**Move to Student Hired** 

Move the candidates you would like to hire to "Student Hired"

 $\checkmark$ 

## **4 - Add Start Date REQUIRED**

**HIRING DETAILS** 

Requested Start Date (Cannot Be Blank)

茴

THIS FIELD IS REQUIRED. Please fill in this field when the start date is confirmed. Students and Non-Benefit Eligible Employees may begin employment on any FUTURE Monday if hired by the Thursday before the selected start date. Benefit Eligible Employees must begin employment at the beginning of a pay period.

Scroll down and enter the employee's requested start date which must be a future Monday.